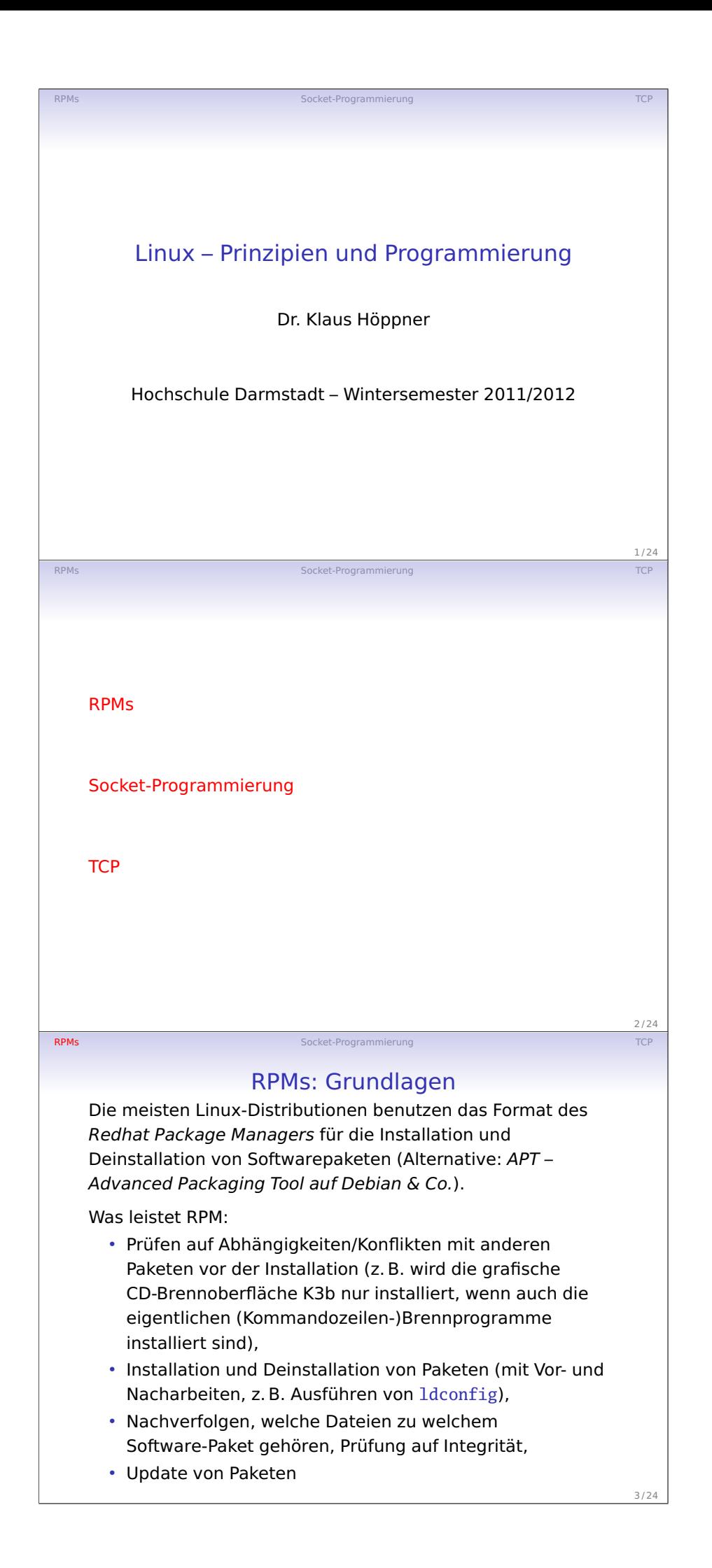

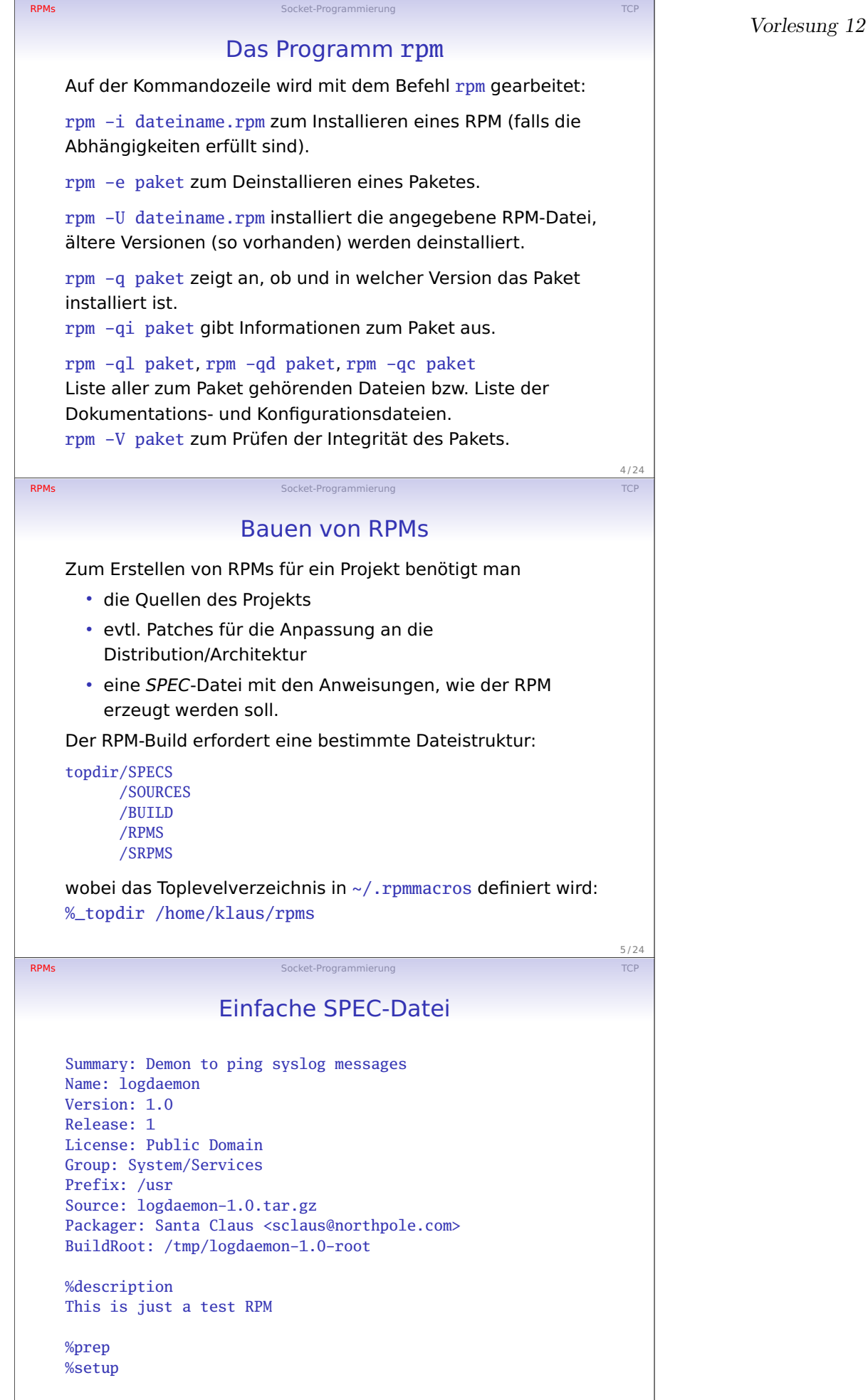

6 / 24

 $7/24$ 

8 / 24

9 / 24

## Einfache SPEC-Datei (Forts.)

%build ./configure --prefix=%{\_prefix} --sysconfdir=%{\_sysconfdir} make all

%install make install DESTDIR=\${RPM\_BUILD\_ROOT}

RPMs Socket-Programmierung

%files %doc README %{\_sbindir}/log %{\_initrddir}/log

**RPMs** Socket-Programmierung TCP

## Anatomie der SPEC-Datei

Wie man sieht, besteht die SPEC-Datei aus verschiedenen Abschnitten:

- %prep Auspacken der Quellen, evtl. Anwenden von Patches
- %build Kompilieren des Projektes
- %install Installieren der Dateien (unterhalb von BuildRoot)
- %files Dateien, die in den RPM übernommen werden sollen (ggfs. mit Markierung als Dokumentation oder Konfigurationsdatei)

Dabei kann eine SPEC mehrere RPM-Pakete definieren, in die die Dateien aufgesplittet werden (z. B. Trennung Programm und Headerdateien). Befehle vor oder nach der (De-)Installation können in den Abschnitten %pre, %post bzw. %preun, %postun definiert werden.

## Aufruf von rpmbuild

Der oder die RPMs werden dann mit rpmbuild erzeugt:

- -bb Erzeugen des (binary) RPMs,
- -bs erzeugen des Source-RPMs (SRPM),
- -ba erzeugen von allen beiden.
- -bp Nach %prep aufhören,

**RPMs** Socket-Programmierung

- -bc nach %build aufhören,
- -bi nach %install aufhören.

--short-circuit sorgt in Verbindung mit -bc bzw. -bi dafür, dass die Schritte vorher übersprungen werden.

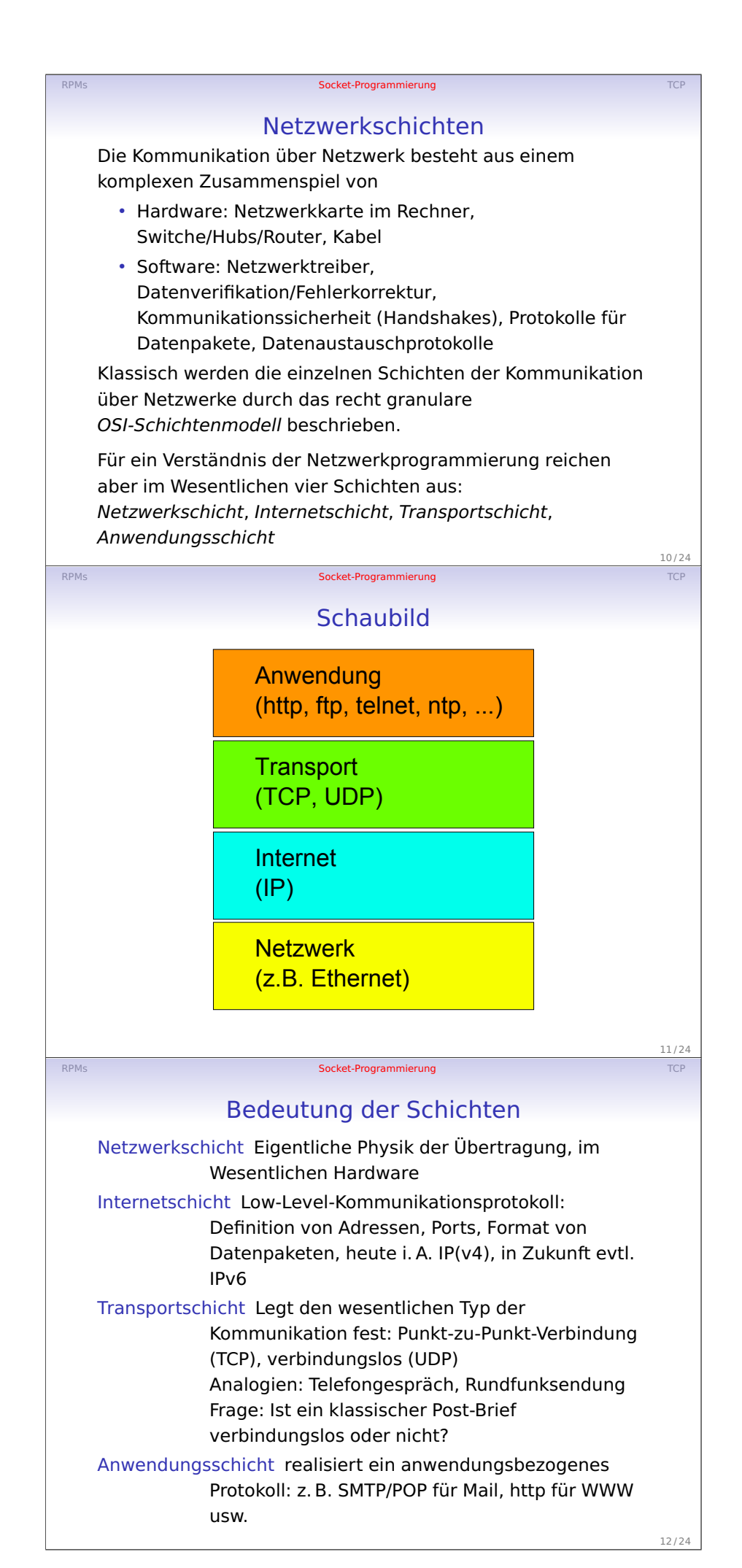

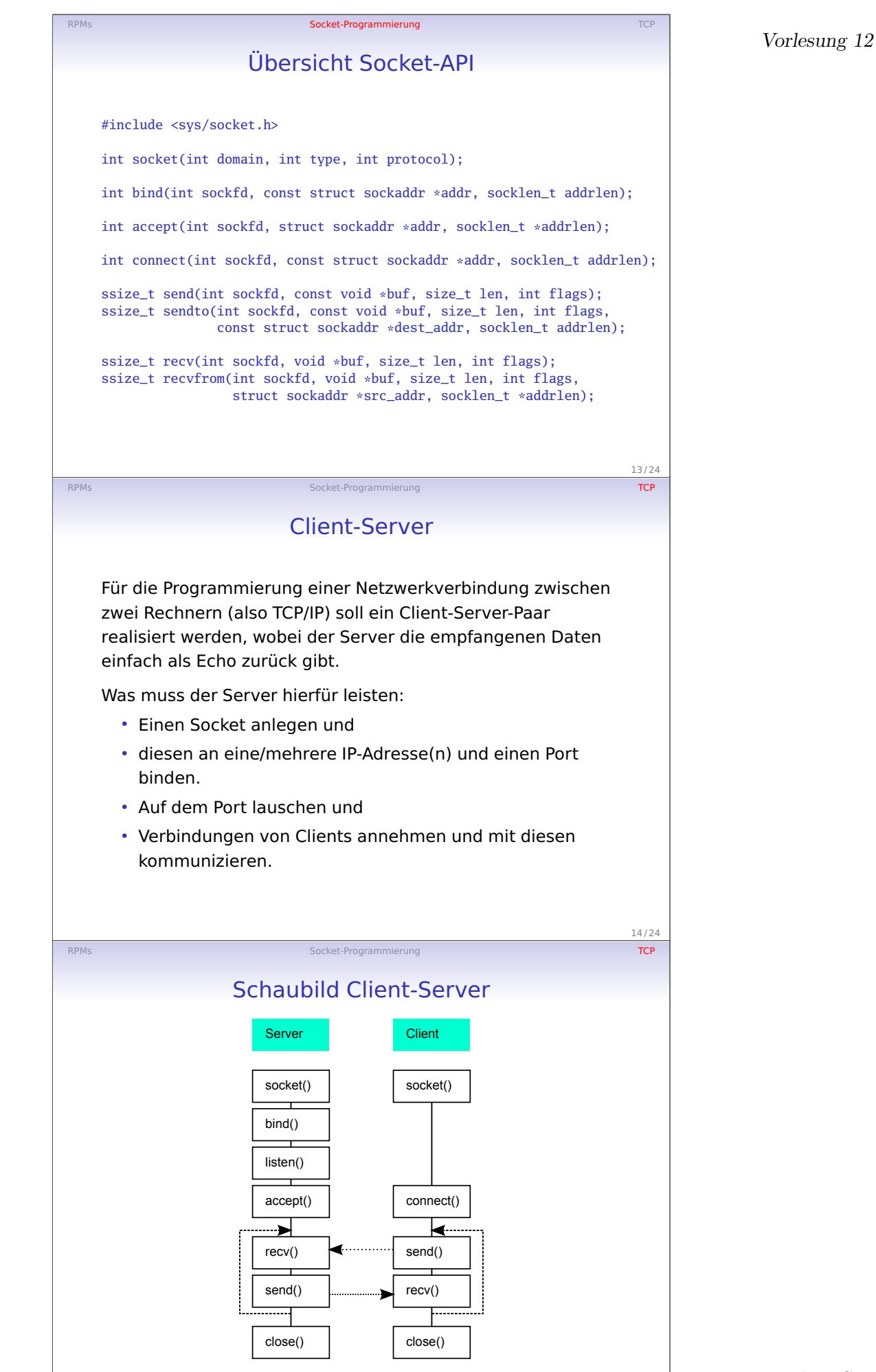

15 / 24

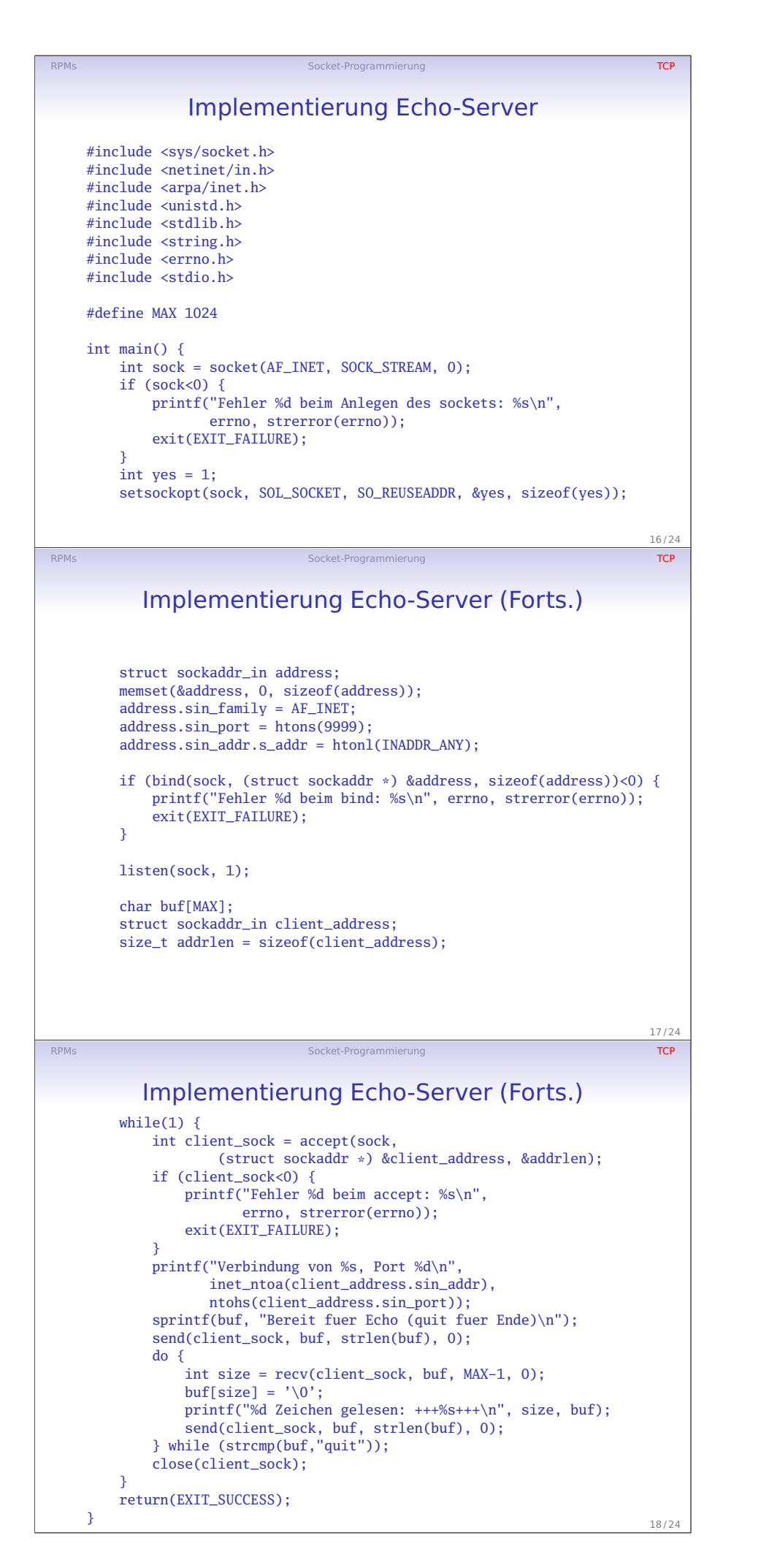

Handout S. 6

Vorlesung 12

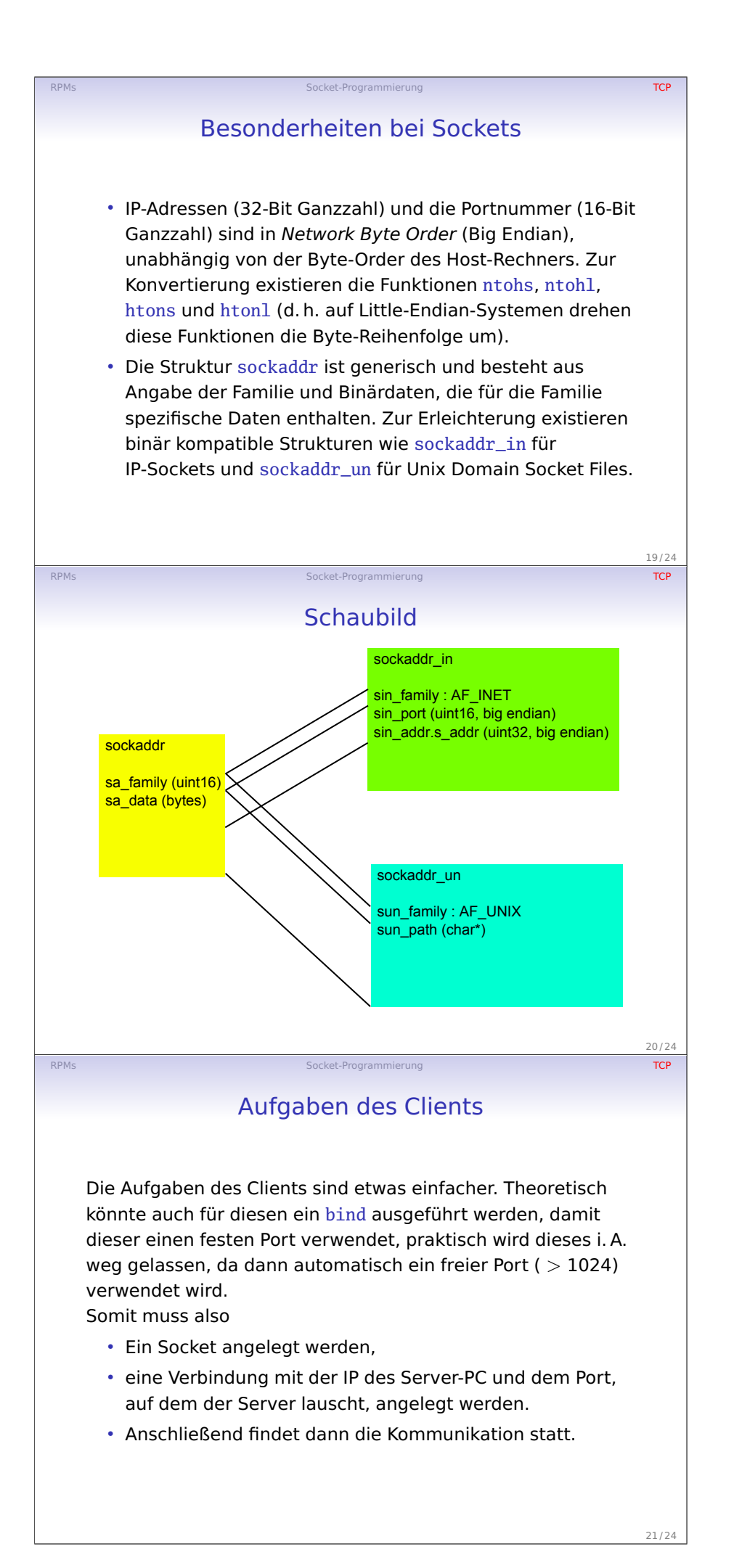

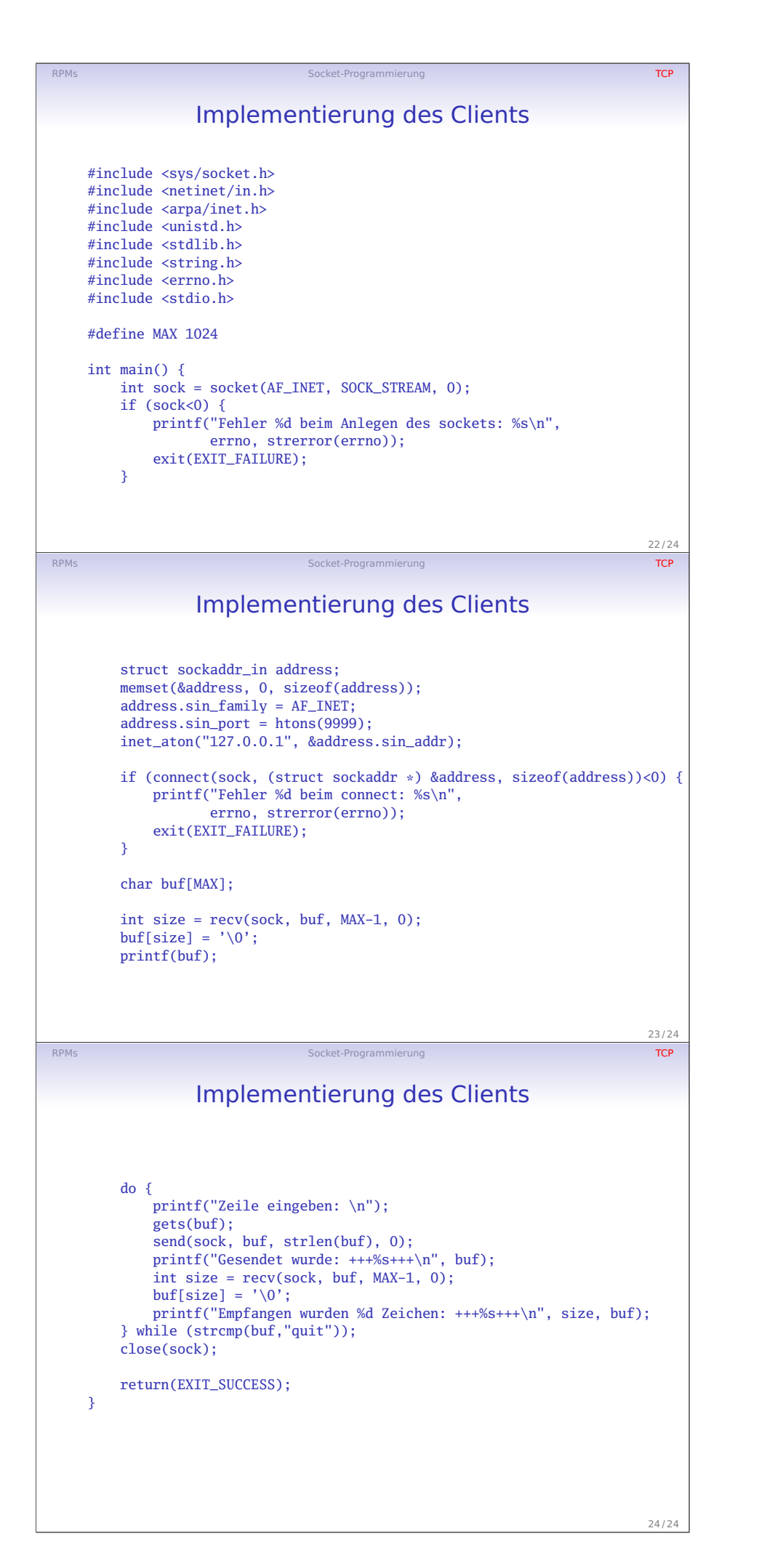

Handout S. 8

Vorlesung 12